## Cheatography

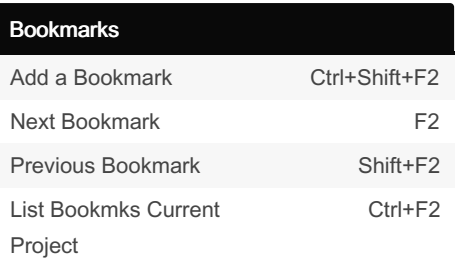

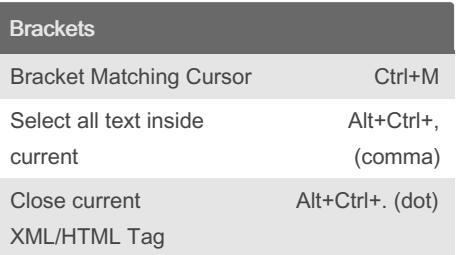

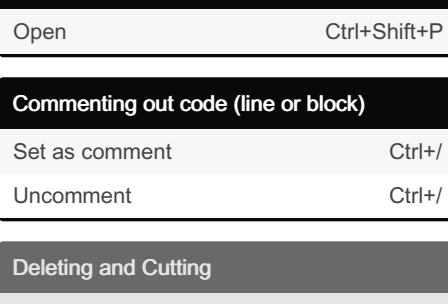

Command Palette

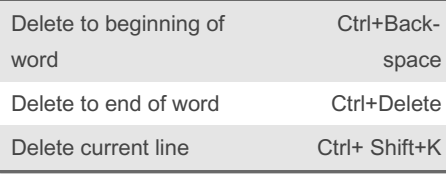

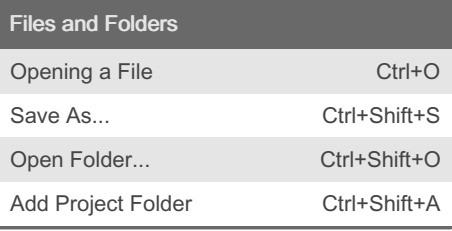

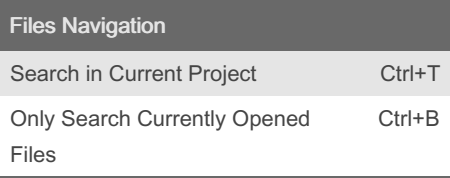

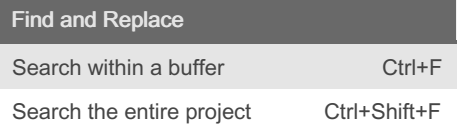

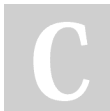

By TheFrogg (hitension) [cheatography.com/hitension/](http://www.cheatography.com/hitension/)

## atom.io Keyboard Shortcuts by TheFrogg [\(hitension\)](http://www.cheatography.com/hitension/) via [cheatography.com/87095/cs/21748/](http://www.cheatography.com/hitension/cheat-sheets/atom-io)

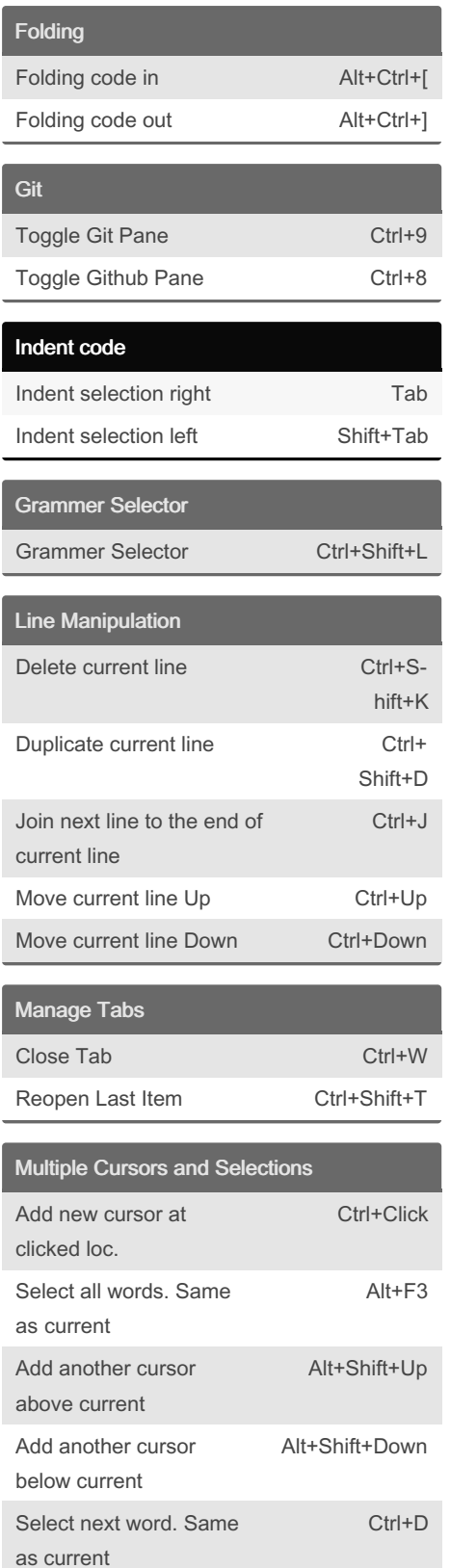

Published 12th February, 2020. Last updated 22nd September, 2022. Page 1 of 2.

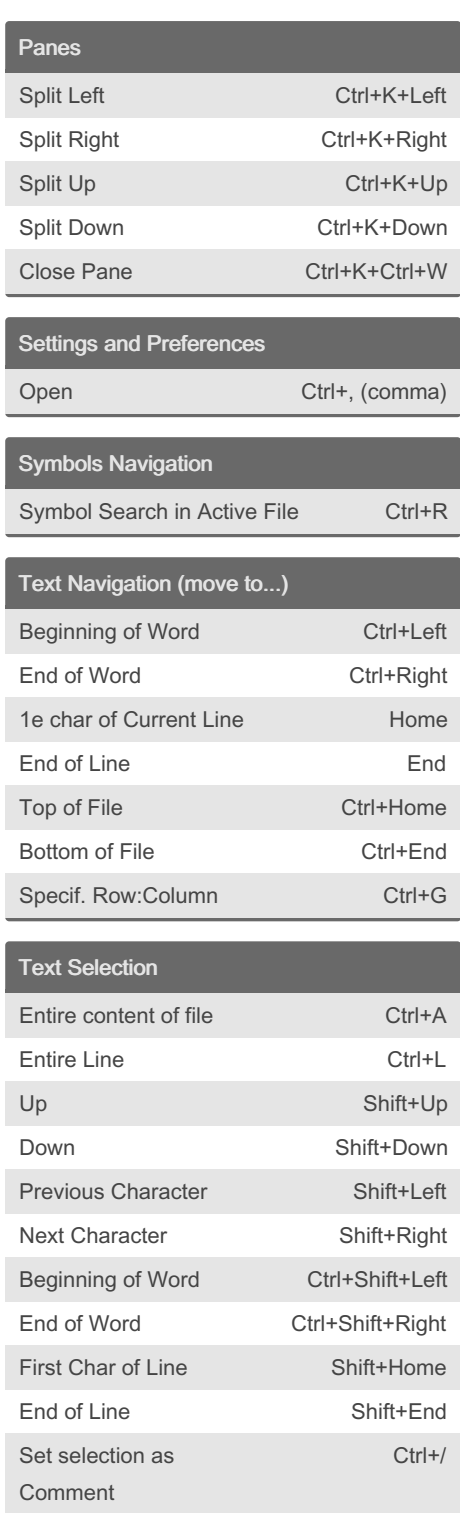

Sponsored by CrosswordCheats.com Learn to solve cryptic crosswords! <http://crosswordcheats.com>

Text inside current

brackets

To top of file Ctrl+Shift+Home To Bottom of file Ctrl+Shift+End

Alt+Ctrl

## Cheatography

## atom.io Keyboard Shortcuts by TheFrogg [\(hitension\)](http://www.cheatography.com/hitension/) via [cheatography.com/87095/cs/21748/](http://www.cheatography.com/hitension/cheat-sheets/atom-io)

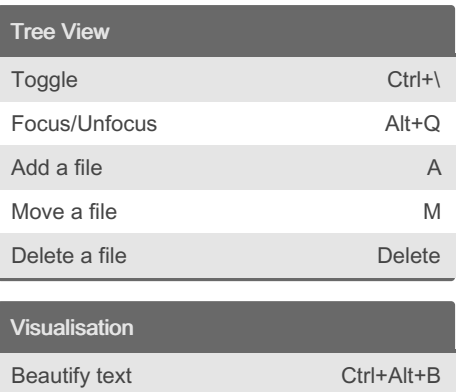

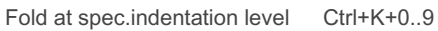

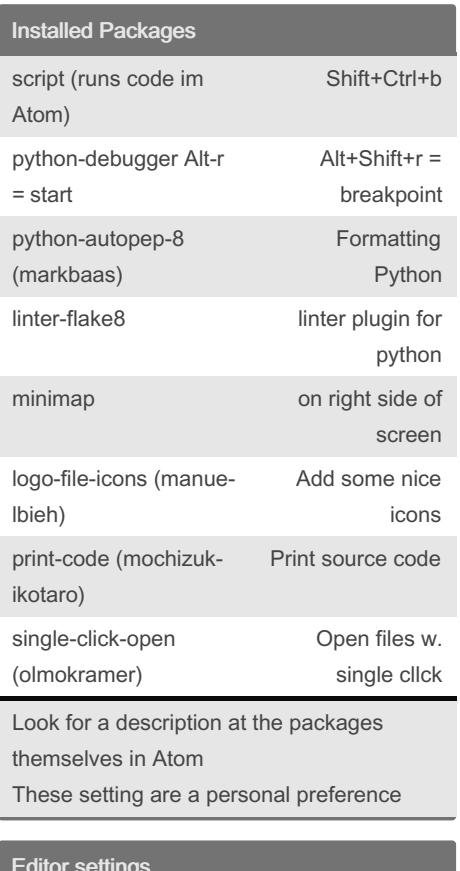

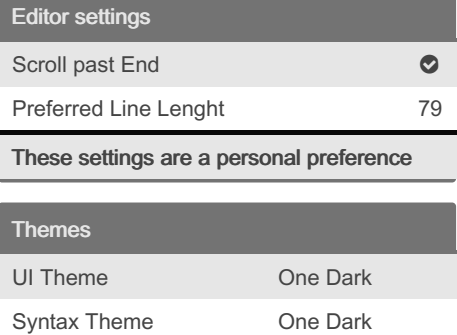

These settings are a personal preference

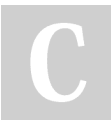

By TheFrogg (hitension) [cheatography.com/hitension/](http://www.cheatography.com/hitension/) Published 12th February, 2020. Last updated 22nd September, 2022. Page 2 of 2.

Sponsored by CrosswordCheats.com Learn to solve cryptic crosswords! <http://crosswordcheats.com>